## <span id="page-0-2"></span>**Set a date field to the current date**

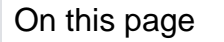

[Configuration](#page-0-0) | [Related use cases](#page-0-1)

## Use case

Set any type of date field of an issue to the current date and time.

<span id="page-0-0"></span>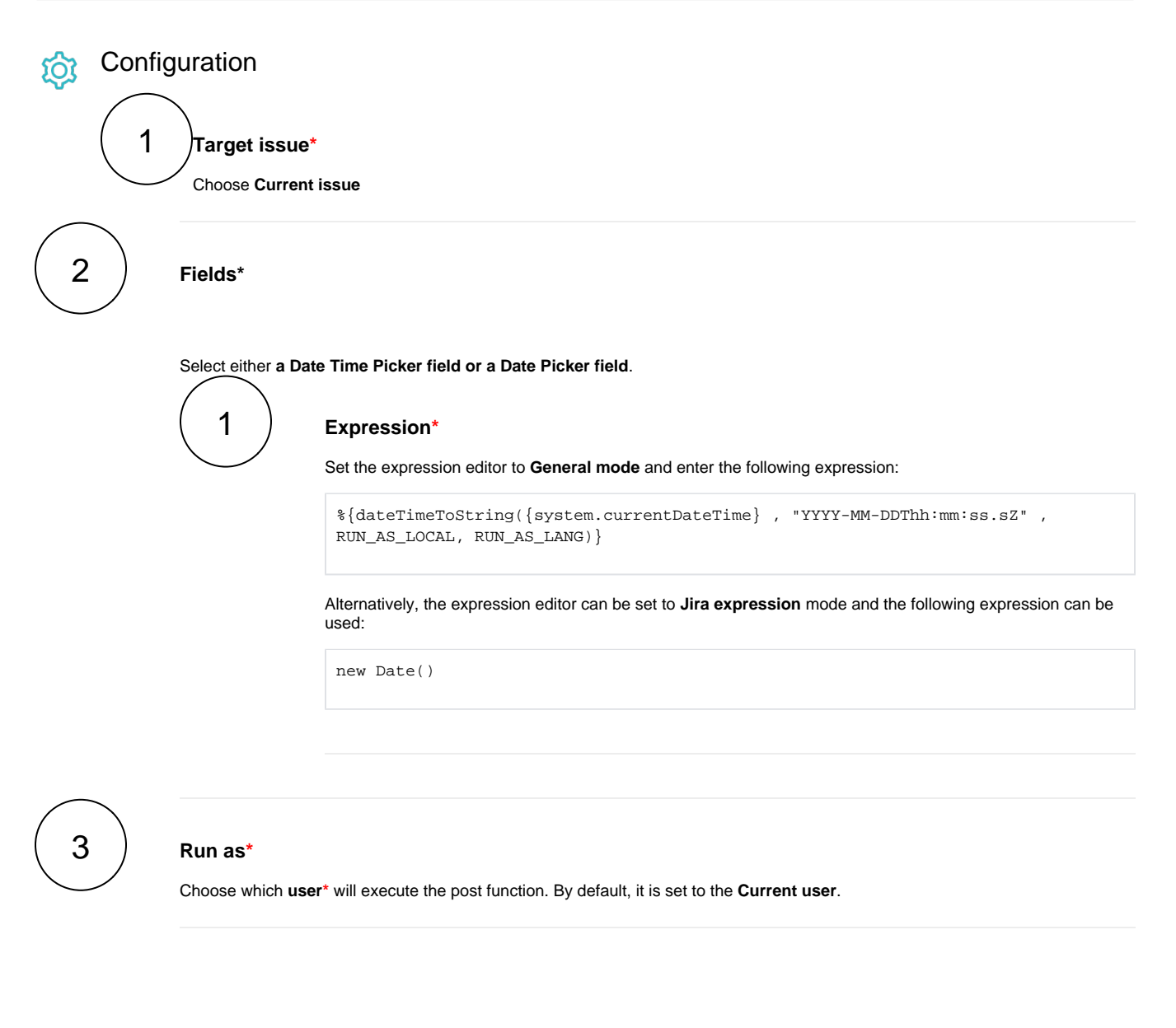

<span id="page-0-1"></span>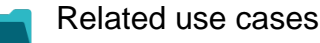

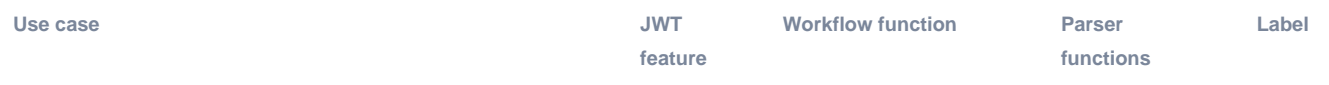

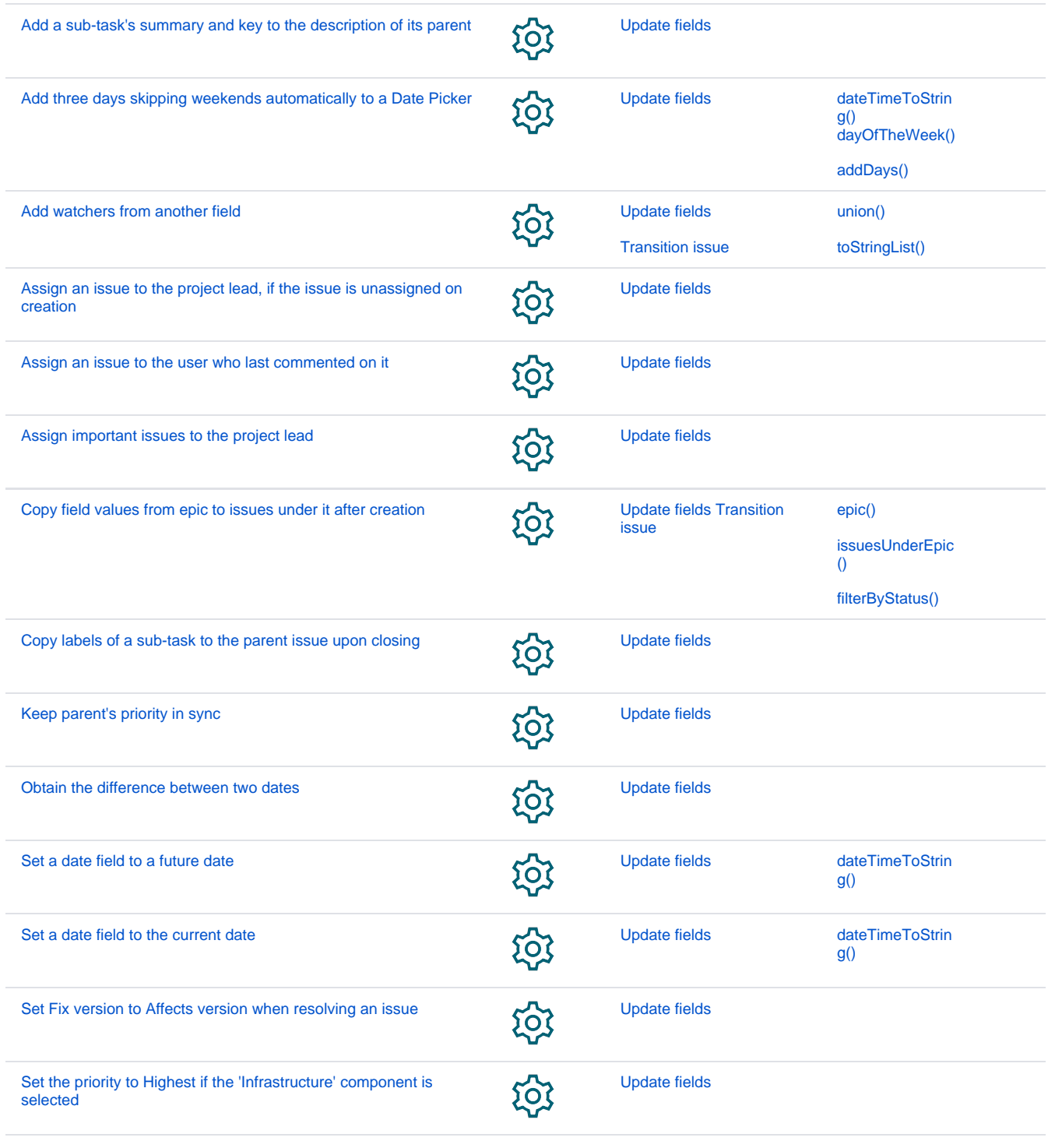

If you still have questions, feel free to refer to our [support](https://apps.decadis.net/display/DECADIS/Support) team.